#### **Memória**

S. W. Song

MAC 412 - Organização de Computadores

#### **Memória**

Veremos apenas dois tópicos:

- · Hierarquia de memória
- · Código de deteção e código de correção de memória

## Hierarquia de Memória

- Registradores
- on-chip cache
- off-chip cache
- $\bullet$  memória principal (RAM)
- armazenamento secundário (discos)
- outros armazenamento remotos (arquivos distribuidos, servidores web).

A seguir apresentamos o slide 2 e slide 3 de

<http://web.cecs.pdx.edu/~jrb/cs201/lectures/cache.friendly.code.pdf>

# Hierarquia de Memória

slide 2 of http://web.cecs.pdx.edu/~jrb/cs201/lectures/cache.friendly.code.pdf

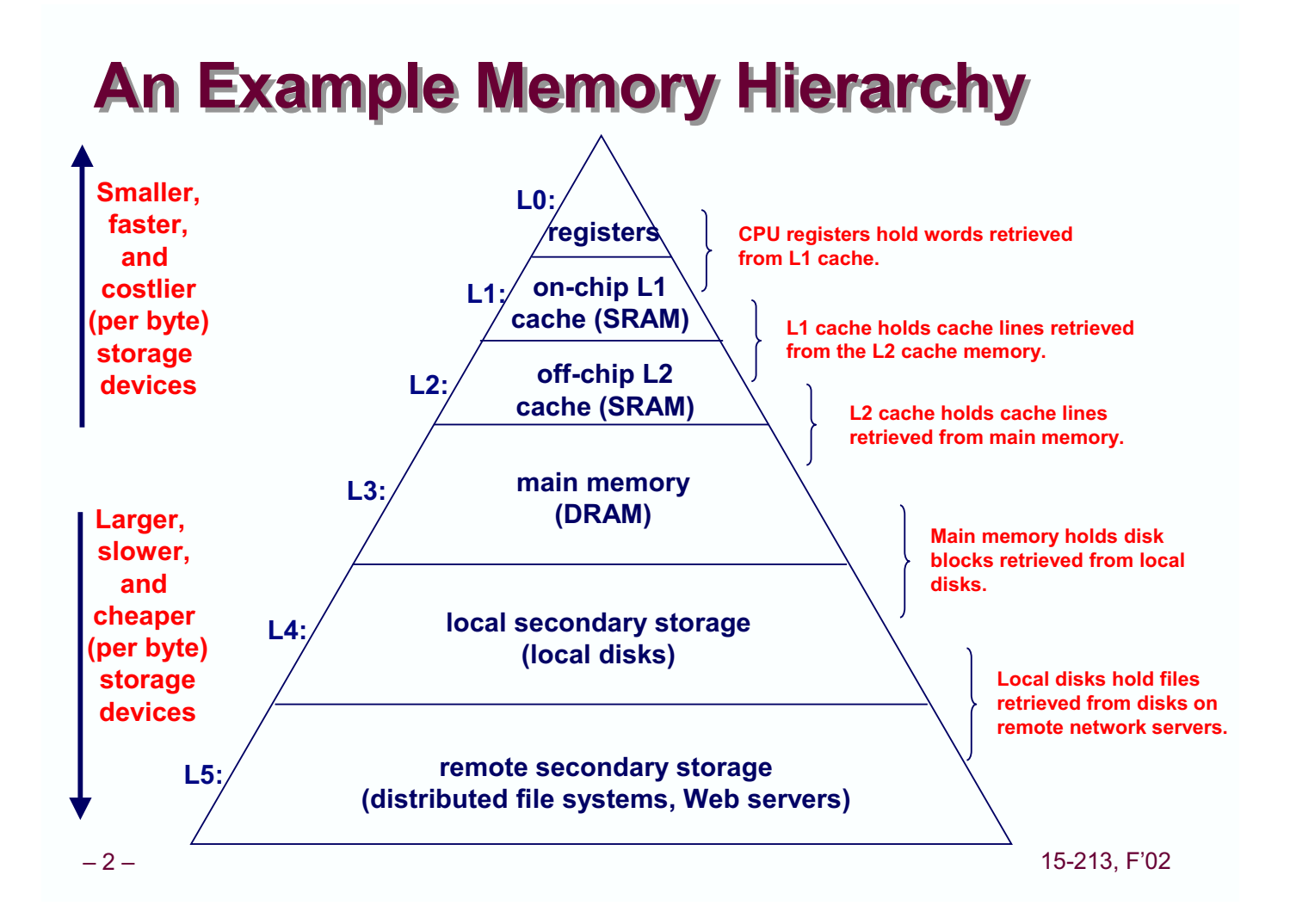

# Hierarquia de Memória

slide 3 of <http://www.cs.pdx.edu/~robboy/CLASSES/CS201/slides/cache.friendly.code.pdf>

#### Why Cache-Friendly Code is Why Cache-Friendly Code is Important Important

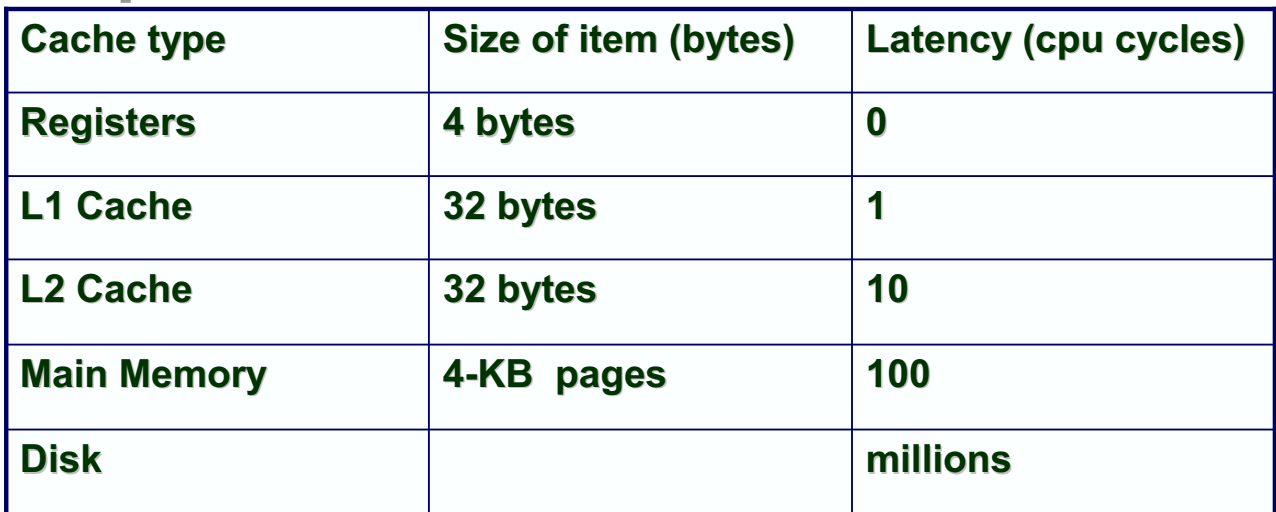

On ia32 processor, with few registers, even local

variables are likely to spill to memory.

We want them in cache!

– 3 – 15-213,F'02

## Avanços nos vários tipos de memória

Os vários tipos de memória vêm avançando em capacidade e velocidade. Quando foi inventado pela IBM em 1956, o disco RAMAC - Random Access Method of Access and Control (Fonte: Newsweek, Aug 14, 2006, p. 8.)

- Pesava uma tonelada
- Era alugado por US\$ 250.000,00 por ano
- Tinhas capaciade de 5 Megabytes

Hoje os discos têm capacidade e velocidade bem maiores.

Entretanto, os demais tipos de memória também estão avançando.

Assim, persiste a hierarquia de memória.

# Futuro do disco rígido

• Em setembro de 2005, ao lançar a 16 GBytes NAND flash memory, o dono da Samsung prevê o fim do disco rígido.

<http://www.techworld.com/storage/news/index.cfm?NewsID=4387&inkc=0>

Samsung boss predicts death of hard drives.

• Confirmação preliminar pela notícia de  $15/03/2007$ : "Memória flash começa a substituir HDs e promete deixar PC mais rápido."

<http://tecnologia.uol.com.br/especiais/cebit/2007/ultnot/2007/03/15/ult4473u17.jhtm>

SanDisk lança SSD (solid state drive) de 32GB, 100 vezes mais rápido que o HD.

# Futuro do disco rígido

Qual a situação mais recente?

- Em 2009, Kingston lançou um flash drive (Kingston DataTraveler 300) de 256GB.
- Em 2013, Kingston anunciou o lançamento de DataTraveler HyperX Predator (USB 3.0) de 1 TB.
- (Em 2015 voce pode comprar esse drive pela Amazon por US\$ 772,74 :-)

Dimensão:  $2, 8 \times 1, 1 \times 0, 8$  polegadas.

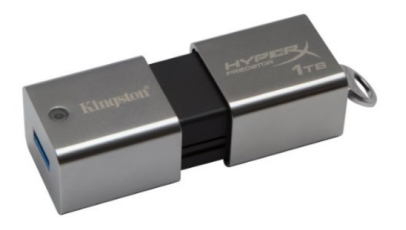

# Futuro do disco rígido

Em agosto de 2015, na Flash Memory Summit, Samsung anunciou o SSD (solid state drive) de 16 Tbytes, chamado PM1633a.

Samsung mostrou um servidor com 48 desses drives, totalizando 758 Tbytes.

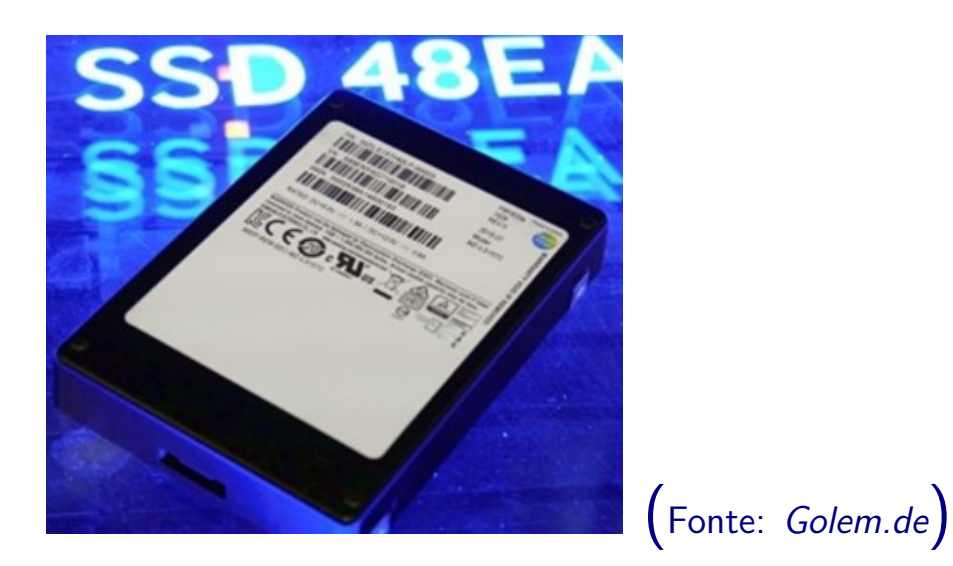

<http://www.dpreview.com/articles/5938341907/samsung-introduces-pm1633a-world-first-2-5-16tb-ssd>

# Códigos de deteção e correção de erros

- Erros de leitura e escrita de memória podem ocorrer, e.g. por problemas de voltagem nas linhas.
- · Códigos de deteção e de correção são usados para detectar ou corrigir erros de memória.
- Bits adicionais são acrescentados a cada palavra de memória.
- Algumas dessas técnincas podem também ser usadas para transmissão de dados (e.g. em modens).

# Código de deteção

Um bit paridade é acrescentado a cada palavra da memória.

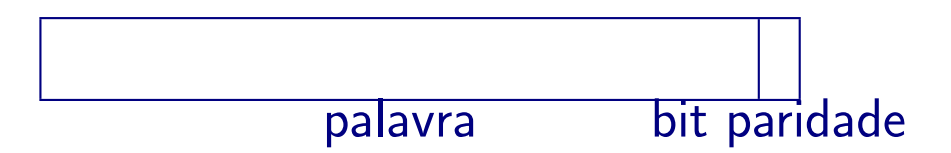

O bit paridade é escolhido de tal modo que o número de 1's do código resultante (palavra+paridade) é par (ou ímpar).

Esse código detecta erros de 1 só bit no código.

Seja o código 00110 (último bit é paridade)

se lido como 01110 (erro de 1 bit: erro detectado) se lido como 00111 (erro de 1 bit: erro detectado) se lido como  $01111$  (erro de 2 bits: nao detectado)

### Códigos de deteção e correção de erros

O bit paridade (paridade par) pode ser obtido fazendo o ou-exclusivo dos bits do dado original.

Dado =  $x_1x_2x_3x_4$ 

o bit paridade  $x_5 = x_1 \oplus x_2 \oplus x_3 \oplus x_4$ 

onde  $oplus$  representa a operação ou exclusivo.

## Código de correção - código de Hamming

- O código de deteção pode detectar erro, mas não se sabe onde ocorreu o erro, isto ´e, qual o bit errado. O dado precisa ser lido de novo da memória ou retransmitido no caso de transmissão de dados.
- O código de correção permite saber onde está o erro. Assim é possível corrigi-lo.

Seja um dados de 4 bits. Vamos acrescentar nesse caso mais 3 bits adicionais.

Usamos o diagrama abaixo apenas para fim didático, no caso específco de dado de 4 bits. O método com diagrama não serve para o caso geral em que o dado possui bastante bits. Mostramos como tratar do caso geral mais tarde.

#### Palavra de 4 bits - 3 bits adicionais

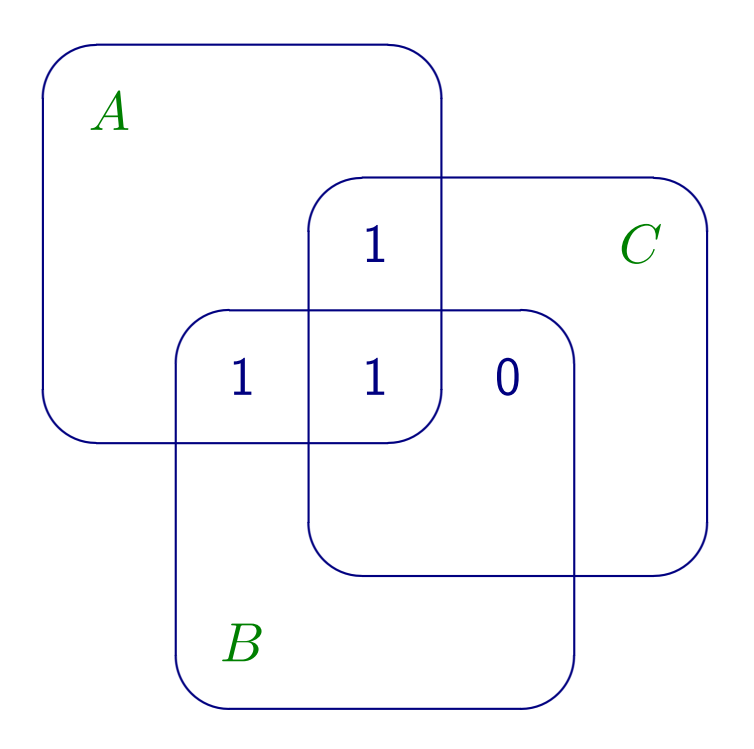

Seja o dado 1101. Para obter os 3 bits extras, vamos inicialmente encarar 1101 como os bits nas regiões de interseção  $AB, AC, BC, ABC$ , onde  $A, B, C$  são diagramas de Venn.

#### **Acrescentando 3 bits adicionais**

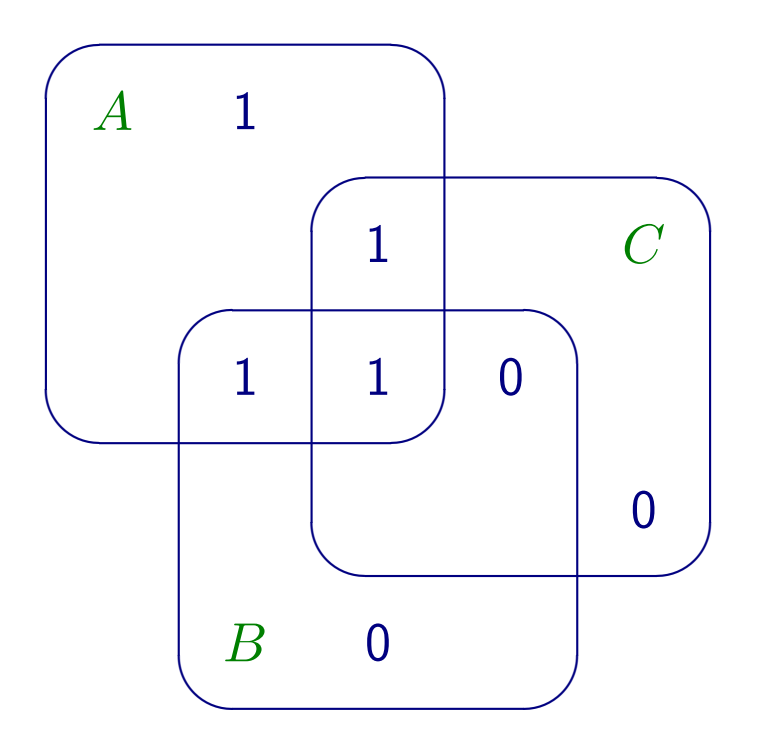

Agora vamos acrescentar um bit de paridade em cada uma das 3 regiões vazias acima para dar paridade par em  $A, B$ , e  $C$ .

Os 7 bits (4 do dado original e 3 adicionais) formam o código de Hamming.

## Correção de erro em 1 bit

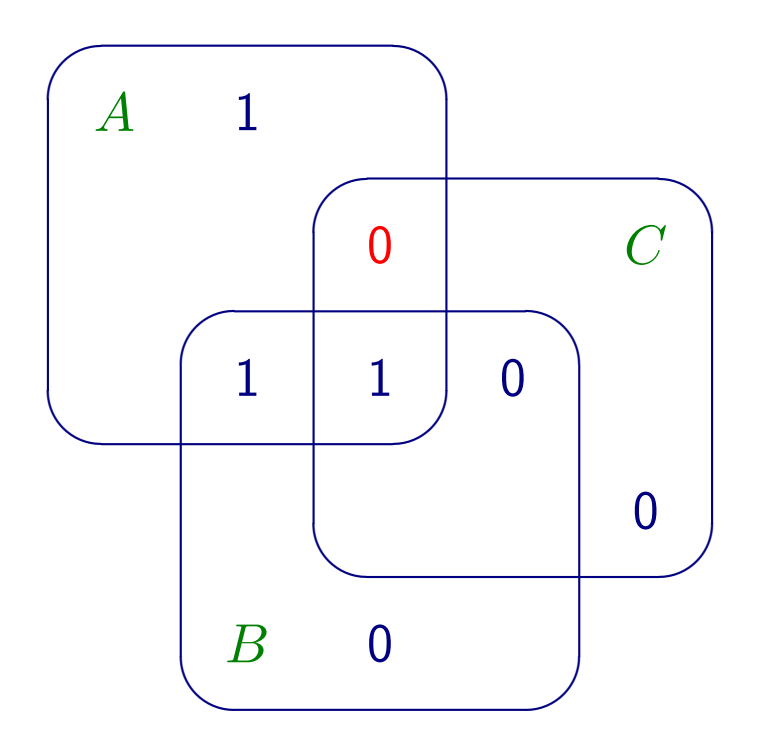

Erro de 1 bit (qualquer um dos 7 bits) pode ser localizado e corrigido. Tal erro pode ser detectado de modo simples, como se segue.

## Correção de erro em 1 bit

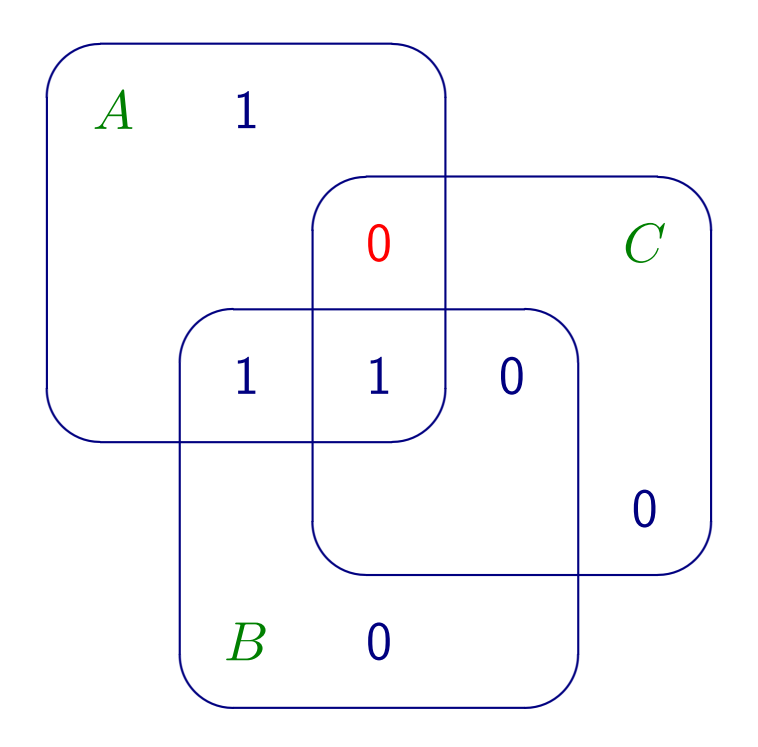

- $\bullet$  região  $A$ : paridade errada
- $\bullet$  região  $B$ : paridade OK
- $\bullet$  região  $C:$  paridade errada
- Conclusão: regiao  $AC$  errada. Logo o bit daquela região devia ser 1.

#### Caso geral: dado de  $n$  bits

Seja um dado de  $n$  bits. Mostramos um método para obter os  $k$  bits adicionais:  $k = 1 + \lceil \log n \rceil$ .

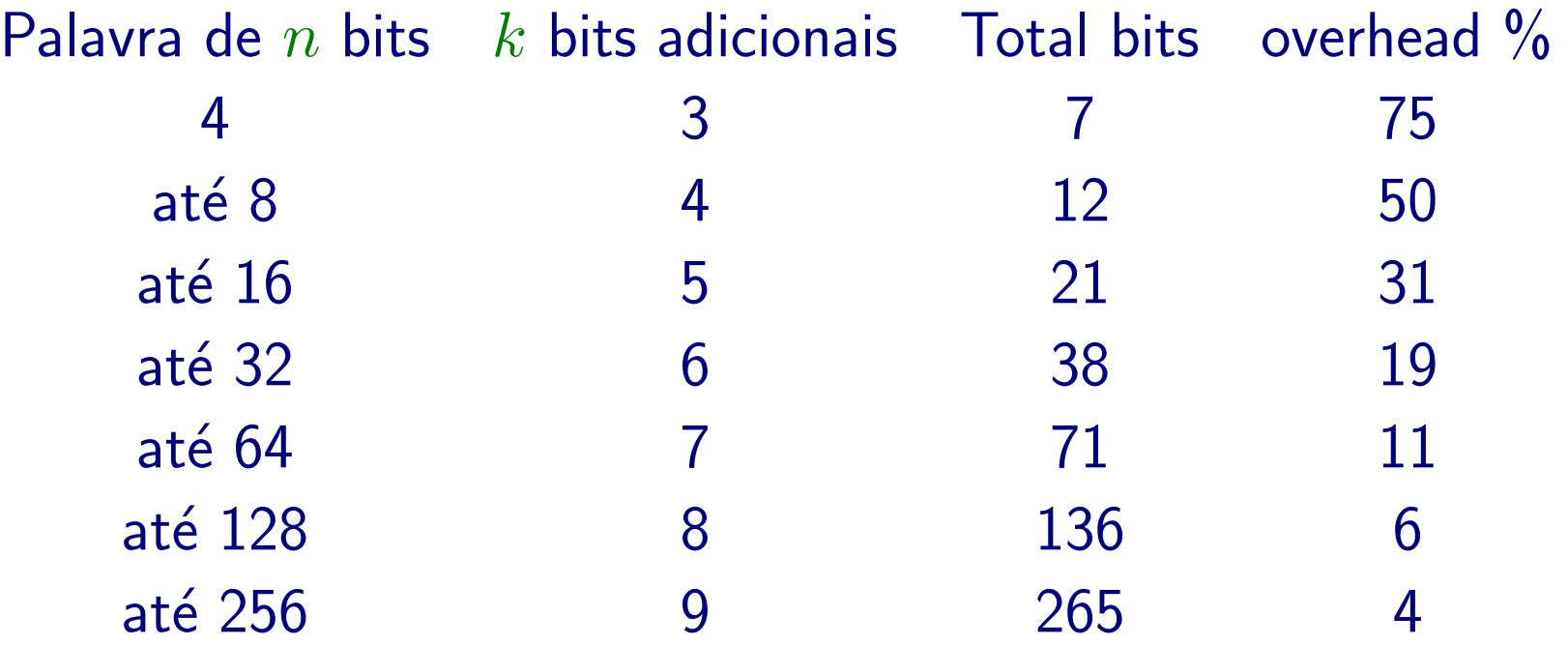

Obs. Para  $n$  grande, o overhead é menor. Mas lembre-se que o código só funciona para erro de um só bit no código.

# Código de Hamming

Vamos mostrar a obtenção do código de Hamming para uma palavra de  $n = 8$  bits. Numere os bits de

 $m_1m_2m_3m_4m_5m_6m_7m_8$ 

A esse dado de 8 bits vamos acrescentar 4 bits adicionais, formando o código de Hamming de 12 bits.

Numere os bits do código de Hamming como sendo:

 $x_1x_2x_3x_4x_5x_6x_7x_8x_9x_{10}x_{11}x_{12}$ 

#### Inserir os  $n$  bits originais no código de Hamming

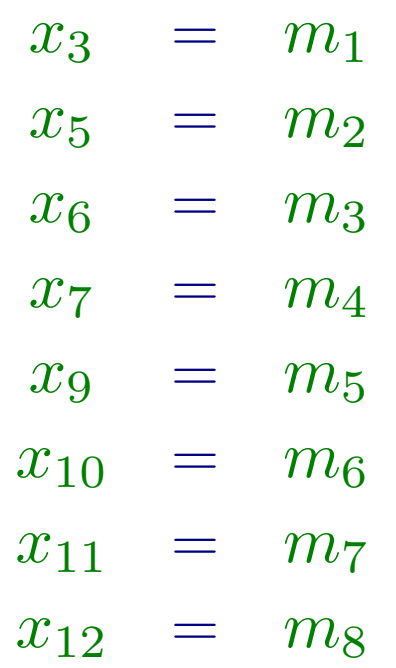

Falta obter os 4 bits adicionais  $x_1, x_2, x_4, x_8$ .

(Note os seus índices são todos potências de 2.)

#### Obtenção dos bits adicionais

Os 4 bits adicionais  $x_1, x_2, x_4$  e  $x_8$  são assim calculados, onde  $\oplus$ representa a operação ou exclusivo:

> $x_1 = x_3 \oplus x_5 \oplus x_7 \oplus x_9 \oplus x_{11}$  $x_2 = x_3 \oplus x_6 \oplus x_7 \oplus x_{10} \oplus x_{11}$  $x_4 = x_5 \oplus x_6 \oplus x_7 \oplus x_{12}$  $x_8 = x_9 \oplus x_{10} \oplus x_{11} \oplus x_{12}$

Observe que a operação ou-exclusivo é equivalente à paridade par.

#### Regra para chegar às fórmulas

- $x_1 = x_3 \oplus x_5 \oplus x_7 \oplus x_9 \oplus x_{11}$
- $x_2 = x_3 \oplus x_6 \oplus x_7 \oplus x_{10} \oplus x_{11}$
- $x_4 = x_5 \oplus x_6 \oplus x_7 \oplus x_{12}$
- $x_8 = x_9 \oplus x_{10} \oplus x_{11} \oplus x_{12}$

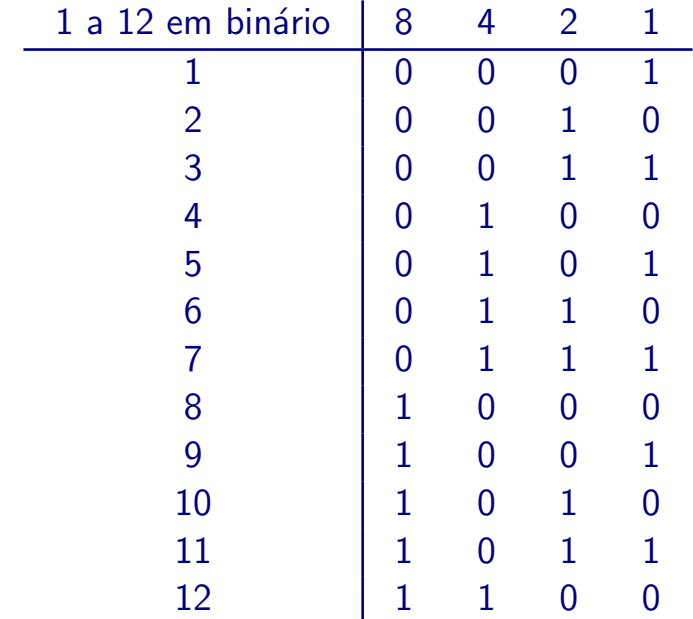

## Correção de erro

Agora suponha que esses 12 bits são lidos como sendo:

 $y_1y_2y_3y_4y_5y_6y_7y_8y_9y_{10}y_{11}y_{12}$ 

Se não houver erro, então cada  $y_i$  é igual seu respectivo  $x_i$ .

Se houver erro em um bit apenas, é possível detectar esse erro e corrigi- $\overline{\mathsf{I}}$ o.

Para isso fazemos o seguinte cálculo de 4 bits, denominados  $k_1, k_2, k_3$ e  $k_4$ .

#### Correção de erro

$$
k_1 = y_1 \oplus y_3 \oplus y_5 \oplus y_7 \oplus y_9 \oplus y_{11}
$$
  
\n
$$
k_2 = y_2 \oplus y_3 \oplus y_6 \oplus y_7 \oplus y_{10} \oplus y_{11}
$$
  
\n
$$
k_3 = y_4 \oplus y_5 \oplus y_6 \oplus y_7 \oplus y_{12}
$$
  
\n
$$
k_4 = y_8 \oplus y_9 \oplus y_{10} \oplus y_{11} \oplus y_{12}
$$

Se  $k_1 = k_2 = k_3 = k_4 = 0$ , então não há erro.

Senão o número binário codificado pelos 4 bits  $k_4k_3k_2k_1$  determina a posição do bit errado.

#### Correção de erro

$$
k_1 = y_1 \oplus y_3 \oplus y_5 \oplus y_7 \oplus y_9 \oplus y_{11}
$$
  
\n
$$
k_2 = y_2 \oplus y_3 \oplus y_6 \oplus y_7 \oplus y_{10} \oplus y_{11}
$$
  
\n
$$
k_3 = y_4 \oplus y_5 \oplus y_6 \oplus y_7 \oplus y_{12}
$$
  
\n
$$
k_4 = y_8 \oplus y_9 \oplus y_{10} \oplus y_{11} \oplus y_{12}
$$

Exemplo, se  $k_4k_3k_2k_1 = 0111$  entao o bit  $y_7$  está errado. Uma referênciaa:

Vera Pless. Introduction to the theory of error-correcting codes. New York: Wiley, 1982, ISBN 0471086843

- O código de Hamming não funciona para erro em mais de um bit no código.
- $\bullet$  Em comunicação da dados, onde uma sequência longa de bits é transmitida de um local a outro, é comum uma série consecutiva de bits ser danificada.
- Veremos um truque que permite detectar e corrigir erros em uma sequência de bits.
- (Uau, que legal!, n˜ao posso perder essa dica! :-)

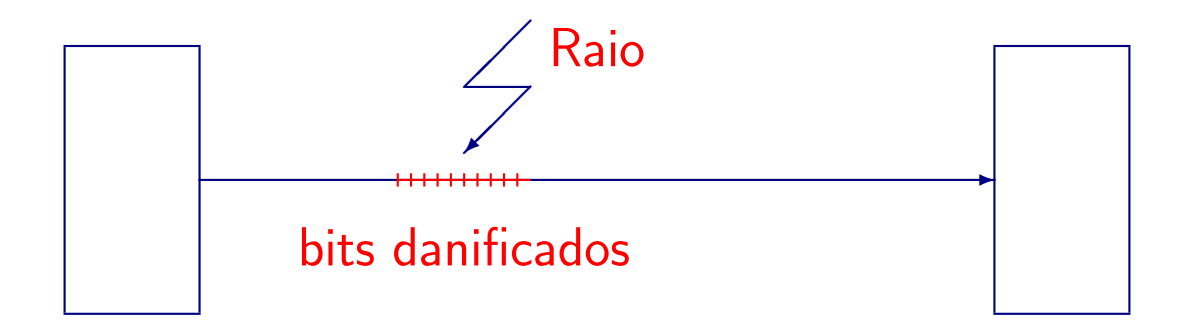

Vamos ilustrar por um exemplo em comunicação de dados.

- Uma mensagem constituída de um número de pacotes (cada pacote tem  $n$  bits) deve ser enviada de um local a outro.
- O meio de transmissão é sujeito a chuvas e trovoadas :-) quando um raio pode danificar uma sequência de bits consecutivos.
- N˜ao queremos apenas detectar erro de transmiss˜ao e pedir para retransmitir os pacotes errados. Queremos corrigir os erros.

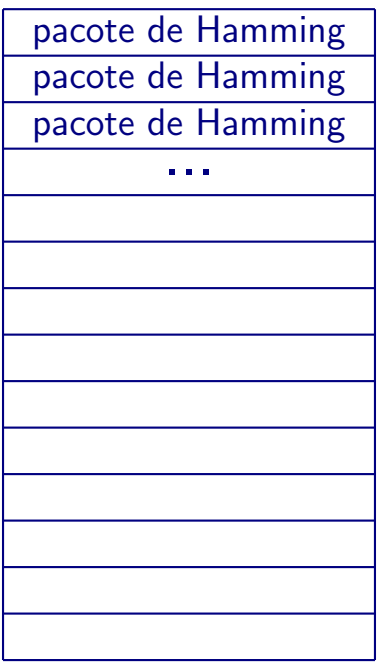

- Vamos acrescentar a cada pacote de  $n$  bits os  $k$  bits adicionais conforme estudamos no código de Hamming. Chamamos cada pacote assim incrementado de pacote de Hamming.
- Vamos considerar os pacotes de Hamming em uma matriz onde cada elemento é um paconte de Hamming.

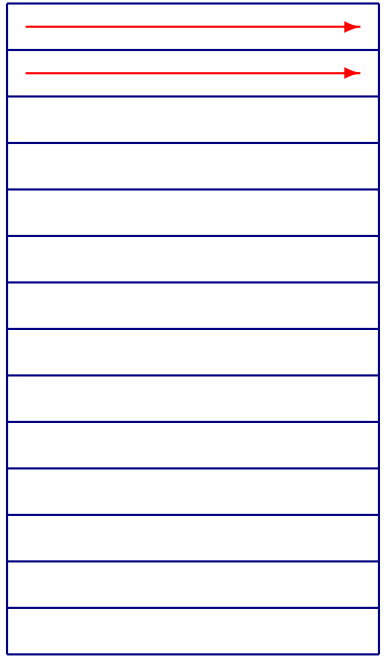

· Se transimitirmos esses pacotes de Hamming sequencialmente, um a um, então o dano de um raio (que estraga uma série consecutiva de bits) pode ser irrecuperável. Nada adiatou :- (.

Agora vem a idéia brilhante :-).

## A idéia brilhante

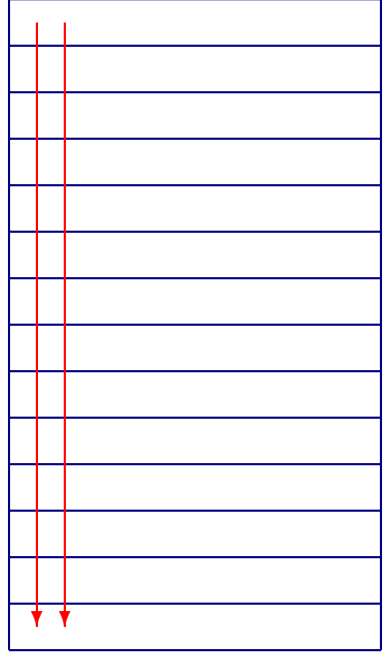

- · Basta transmitirmos a matriz por coluna. No outro lado da recepção coletamos os bits recebidos para reconstruir a matriz.
- · Agora aplicamos método de Hamming para cada pacote de Hamming recebido.